# 실험적 민감도 함수를 이용한 구조물의 동적거동 변화 예측

## Structural Dynamics Modification Using Experimental Sensitivity Functions

양철호†·더글러스 아담스\*

Chulho Yang, Douglas E. Adams

### **1.** 서 론

제품개발 기간의 단축과 비용절감은 중요하게 고 려되고 풀어나가야 하는 과제들이다. 제품 개발 초 기에 미리 예측 가능한 문제들을 검토하고 반영해 나가지만, 시제품이 제작되고난 후에 문제가 발견이 되고 단기간 내에 해결되어야 하는 경우도 많다. 일 반적으로 실험 또는 해석을 통해서 문제의 원인을 분석하고 반복적인 시도를 거쳐서 최종 설계변경 안을 찾아내게 되며, 문제의 난이도에 따라서 많 은 시간과 비용이 들어가기도 한다. 본 연구에서 는 실험적 민감도 기법을 이용하여 최적의 설계변 경안을 도출해내고, 동시에 각 설계변수의 변경에 따른 시스템의 동적 거동 변화에 대한 예측을 통 해서 효율적으로 기계시스템의 진동/소음 문제를 개선할 수 있는 방안을 제시하고자 한다.

#### **2.** 본 론

#### 2.1 내재민감도 함수에 대한 소개와 적용

내재민감도 함수는 시스템 내의 질량, 감쇠, 또는 강성계수의 변화에 따라 그 시스템의 주파수 응답함수가 어떻게 변화하는지에 대한 관계를 나 타내준다. 일반적으로 가진력이 *k* 에 작용할 때 *j* 에서 측정된 주파수 응답함수  $H_{\mu}(\omega)$ 를 설계변수 *Kmn* 에 대한 민감도 식으로 나타낼 때, 다음과 같 은 관계가 성립이 된다.

$$
\frac{\partial H_{jk}}{\partial K_{mn}} = -\left[H_{jm}(\omega) - H_{jn}(\omega)\right] \left[H_{km}(\omega) - H_{kn}(\omega)\right] \qquad (1)
$$

여기에서 민감도 값을 구하기 위해서는 단지 측 정된 주파수 응답함수 <sup>H</sup>ij(ω )들만이 필요하다. 감쇠 계수와 질량에 대한 민감도는 위 식에 각각 *j*<sup>ω</sup> 와

 $\left( j\omega\right)$ '를 곱하여 구할 수 있다. 각 설계변수가 변경 되었을 때, 그 시스템의 동적거동을 예측하기 위해 서는 테일러 급수(Taylor series)의 전개식이 이용될 수 있다. 식 (2)는 진동 측정 위치 <sup>m</sup> 과 n 사이의 강성계수  $K_{mn}$  이 미소량으로 변경되기 전 $(H_{ik}$ ) 과 후 $(H_{ik,1})$ 의 주파수 응답함수에 대한 선형적 관계를 보여준다.

$$
H_{jk,l} \cong H_{jk,0} + \frac{\partial H_{jk}}{\partial K_{mn}} \Delta K_{mn}
$$
 (2)

이 식에 의해서 시스템의 주파수 응답함수 변 화 예측이 정확히 이루어지는지에 대한 고찰을 위 해서 질량 *M1=1kg*, 강성계수 *K1=5000N/m,* 감쇠계 수 *C1=10Ns/m* 인 일자유도계에 대한 수치해석을 실시해 보았다.

그림 1 에 초기 시스템, 강성계수가 *7,000 N/m* 으로 변경된 후, 그리고 식 (2)에 의해 계산된 주 파수 응답함수의 크기 그래프를 비교하였다. 강성 계수의 변경량의 작을 경우에는 정확한 결과를 도 출할 수 있으나, 그 값이 커지는 경우에는 그림에 서 보여진 바와 같이 매우 부정확 함을 할 수 있 다. 이는 민감도의 값이 초기시스템에 근거해서 계산되었으며, 설계변수의 변경량이 클 경우 (본 예: 40%)에는 시스템 특성이 현저하게 변화되어 초기 값을 기초로 계산된 민감도 식이 유효하지 않게 됨으로 인해서 발생하는 것이다.

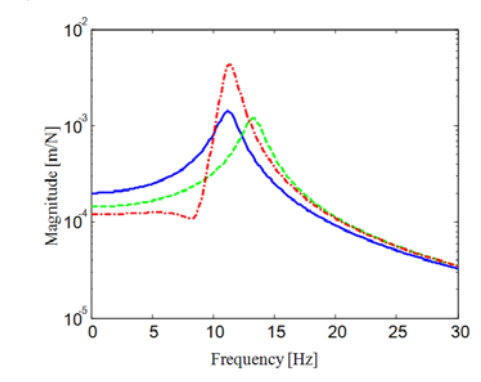

그림 1. 주파수 응답함수 그래프 비교: 초기시스템 (\_\_\_), 변경 시스템 (---), 예측된 응답함수 (-.-.-).

주파수 응답함수에 대한 정확한 계산값을 얻기 위해서 새로운 방법이 제안되었는데, 이는

<sup>†</sup> 양철호; 오클라호마 주립대 (Oklahoma State Univ.) E-mail: chulho.yang@okstate.edu Tel: (1-405) 744-3033, Fax: (1-405) 744-7399

 <sup>\*</sup> 퍼듀대학교 (Purdue University, USA)

전체 설계변경량을 *N* 개의 미소변경량으로 나누어 서 반복적으로 민감도 값을 재계산하여 새로운 주 파수 응답함수의 계산에 적용하는 것이다. 식 (2) 에서 보여진 민감도 식은 변경된 주파수 응답함수 *Hjk* 를 구하는데 이용되며, 이 민감도 식을 갱신하 기 위해서는 식 (1)에서 보여진 바와 같이 또 다 른 주파수 응답함수들 *Hmj, Hnj, Hmk, Hnk* 등도 같이 수정되어야 함을 알 수 있다. 이 함수들도 *N* 번에 걸쳐 갱신이 되면, 원하는 민감도 값을 식 (3)과 같이 계산할 수 있다.

$$
\left(\frac{\partial H_{jk}}{\partial K_{mn}}\right)_i = -(H_{mj} - H_{nj})(H_{mk} - K_{nk})_i
$$
\n
$$
\approx -(H_{mj} - H_{nj})(H_{mk} - H_{nk})
$$
\n
$$
\times [1 - 2(H_{mm} - H_{nm} - H_{mn} + H_{nn})(\Delta K_{mn}/N)]
$$
\n(3)

따라서 *i+1* 번째 계산되어지는 주파수 응답함 수는 *i* 번째 계산된 값들을 이용하여 다음과 같이 계산되어질 수 있다.

$$
H_{jk,i+1} \cong H_{jk,i} + \left(\frac{\partial H_{jk}}{\partial K_{mn}}\right)_i (\Delta K_{mn}/N)
$$
  
\n
$$
\cong H_{jk,i} - (H_{mj} - H_{nj})(H_{mk} - K_{nk})
$$
  
\n
$$
\times \left[1 - 2(H_{mn} - H_{nm} - H_{mn} + H_{nn})(\Delta K_{mn}/N)\right]_{i-1} (\Delta K_{mn}/N).
$$
\n(4)

이 식을 일자유도계의 시스템에 적용하여 예측 된 주파수 응답함수를 실제 값들과 그림 2 에서 다시 한번 비교하였다. 100 회에 걸쳐 반복계산된 주파수 응답함수가 실제 시스템의 변화된 그 것과 정확히 일치함을 알 수 있다.

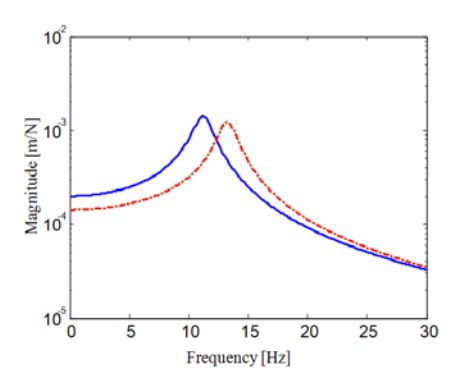

그림 2. 주파수 응답함수의 비교: 초기 시스템 (\_\_\_), 변경된 시스템 (---), 예측된 응답함수 (-.-.-).

#### **3.** 실제 구조물에의 적용

#### 3.1 외팔보에 대한 적용

논의된 기법의 타당성을 입증하기 위해 실제 구조 물에 적용하여 보았다. 그림 3 에 보여진 외팔보의 크기는 540x50x1.2mm 이며 stainless steel 409 의 재

질로 만들어졌다. 좀 더 실제적이고 복잡한 적용 예로는 헬리콥터 로우터나 항공기의 날개 등을 들 수 있다. 충격망치와 가속도계를 이용하여 진동신 호를 측정하였고, 주파수 응답함수는 LMS CADA-X 를, 민감도 함수는 MATLAB V7 을 각각 이용하 여 구하였다. 설계변경의 한 예로 0.07 kg 의 질량 을 측정 위치 3 에 추가하여 다시 한번 각 점에서 의 가속도를 측정하여 주파수 응답함수를 구하였 다. 그림 4 에서 예측된 주파수 응답함수를 측정된 값들과 비교를 하였다. 이번 계산에서는 약 30 회 정도의 반복계산으로 정확한 값을 구할 수 있었다.

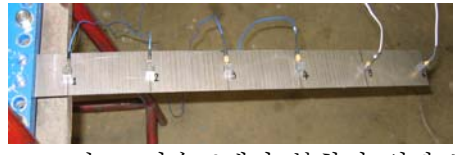

그림 3. 가속도계가 부착된 외팔보.

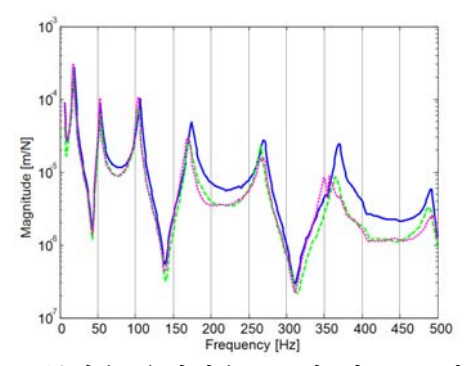

그림 4. 주파수 응답함수 *H31*의 비교: 초기시스 텍 ( ), 변경 시스템 (---), 예측된 응답함수 (...).

#### 4. 결 론

실험적 민감도 함수를 이용한 시스템의 동적 거동 예측기법이 제안되었고, 일자유도 시스템에 대한 해석과 실제 구조물에 대한 실험을 통하여 그 효율성이 입증되었다. 이 기법을 이용하여 원 하는 시스템 변화량을 얻기 위해 최적의 설계변경 량을 찾는데 필요한 다량의 시제품 제작과 그에 따른 시험횟수를 줄임으로써 많은 시간과 비용을 절감할 수 있다. 특히 가장 효과적인 설계변경 요 소의 선정과 최적의 설계변경량을 결정하는 과정 이 동일한 시험데이터를 이용하여 한꺼번에 이루 어질 수 있다는 것이 이 기법의 주요 장점이다. 본 논문에 기술된 사항에 더하여 여러가지 구

조물에 대한 유한요소 해석 (FEM)을 수행하였고, 이차 민감도 식을 새롭게 유도하여 좀 더 효율적 으로 이용될 수 있음을 입증하였다.